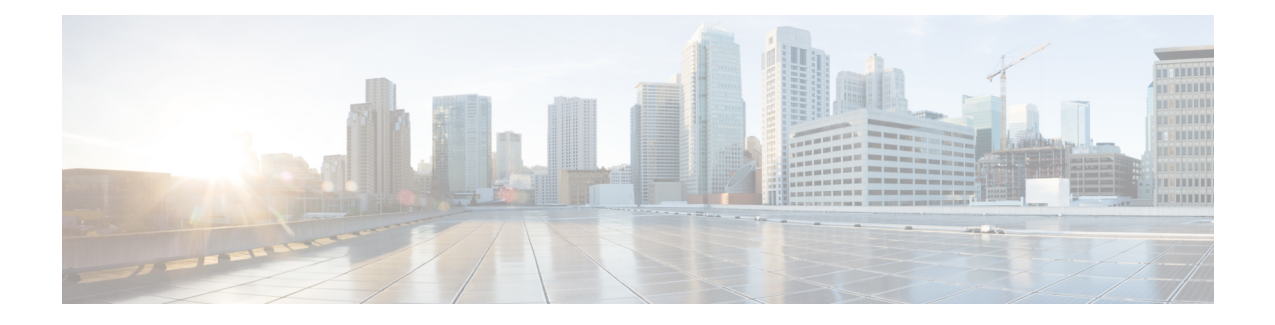

#### **LMA Service Configuration Mode Commands**

The LMA Service Configuration Mode is used to create and manage the Local Mobility Anchor configuration supporting Proxy Mobile IP on a PDN Gateway in an eHRPD and E-UTRAN/EPC network.

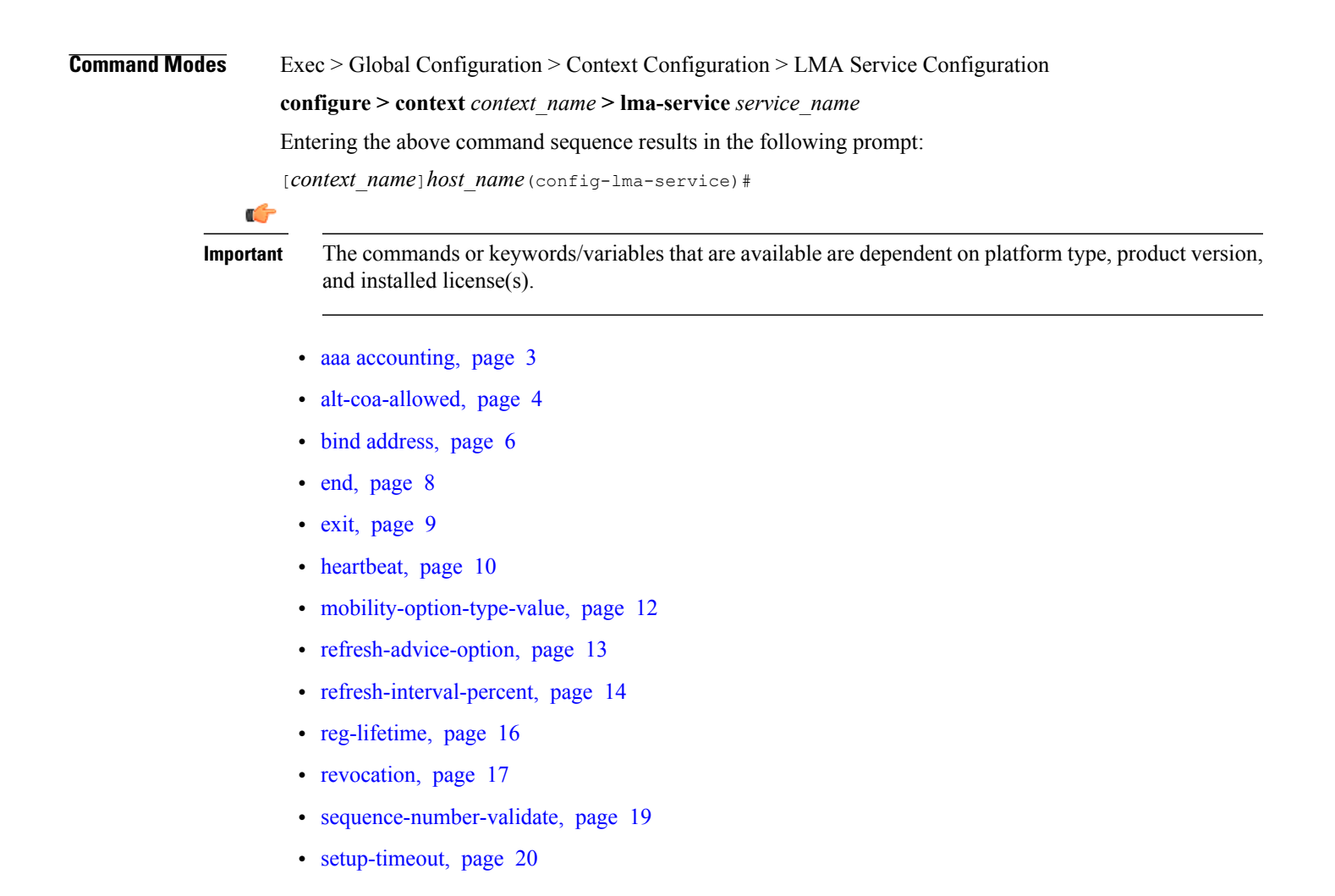

Ī

- [signalling-packets,](#page-20-0) page 21
- [simul-bindings,](#page-21-0) page 22
- [standalone,](#page-22-0) page 23
- [timestamp-option-validation,](#page-23-0) page 24
- [timestamp-replay-protection,](#page-24-0) page 25

# <span id="page-2-0"></span>**aaa accounting**

 $\mathbf{I}$ 

Enables the LMA to send AAA accounting information for subscriber sessions.

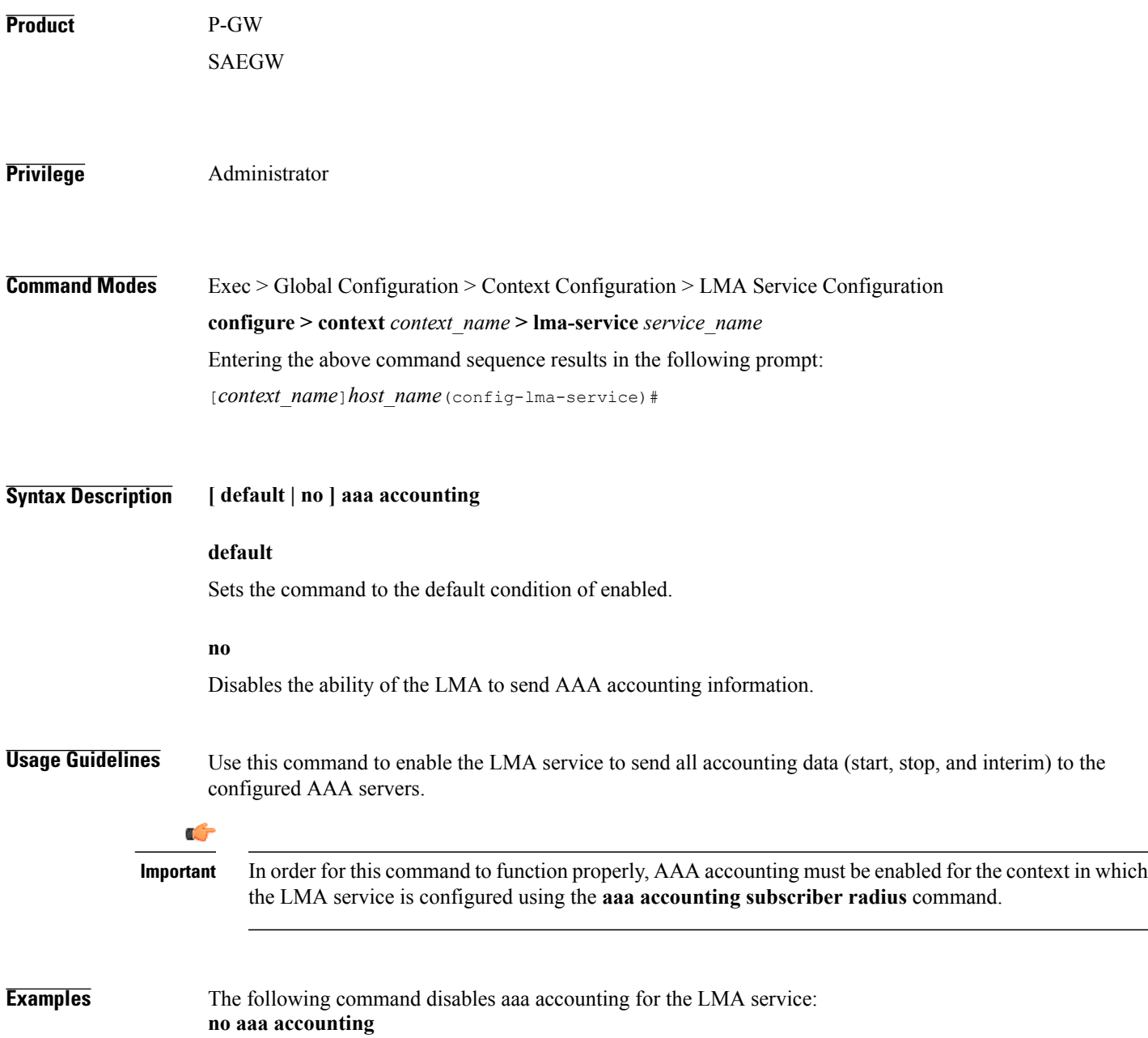

T

#### <span id="page-3-0"></span>**alt-coa-allowed**

Allows Alternate Care-of-address support to be added at LMA to separate signaling and control plane traffic.

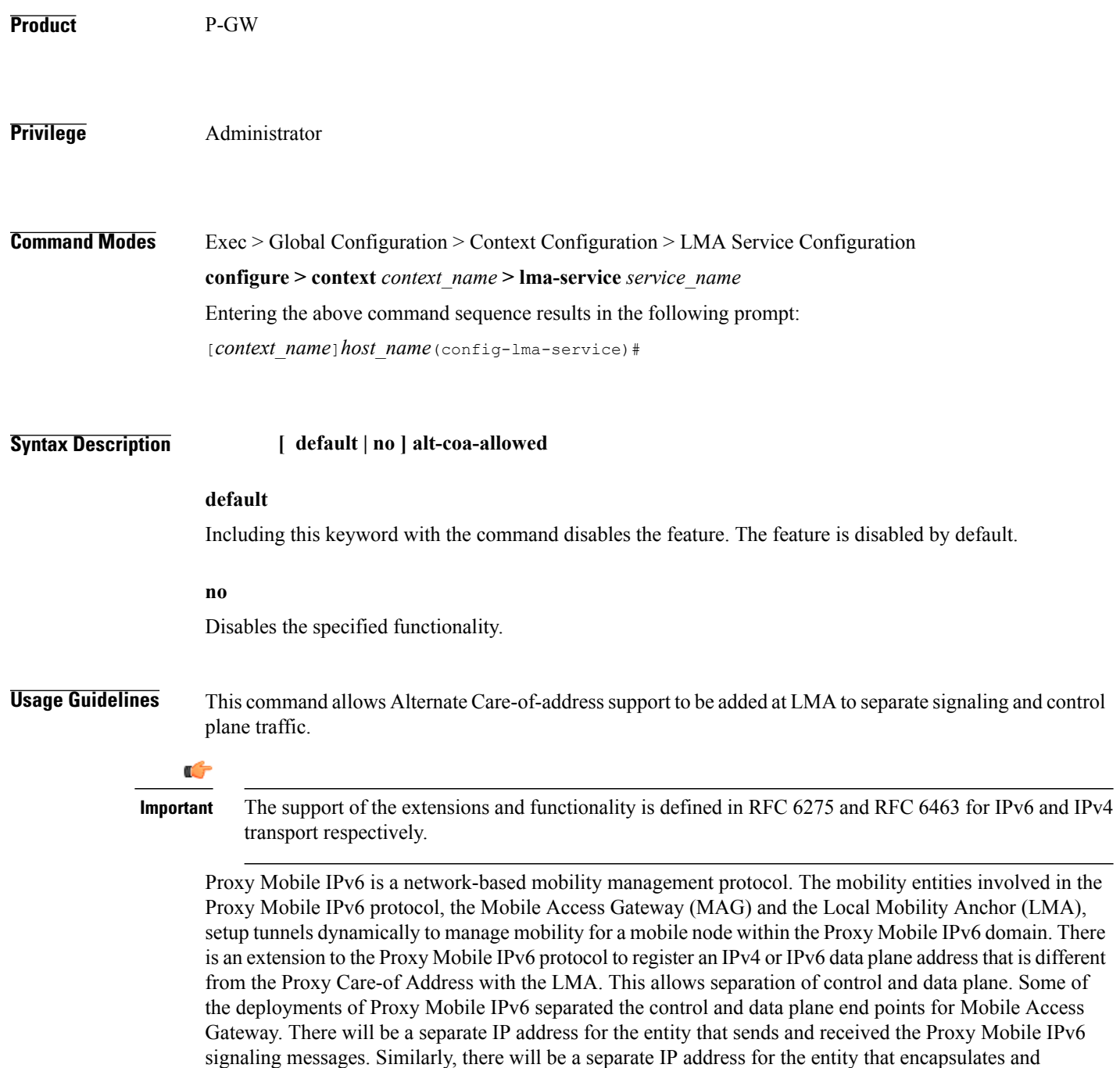

decapsulates the data traffic to and from the mobile node.

 $\mathbf I$ 

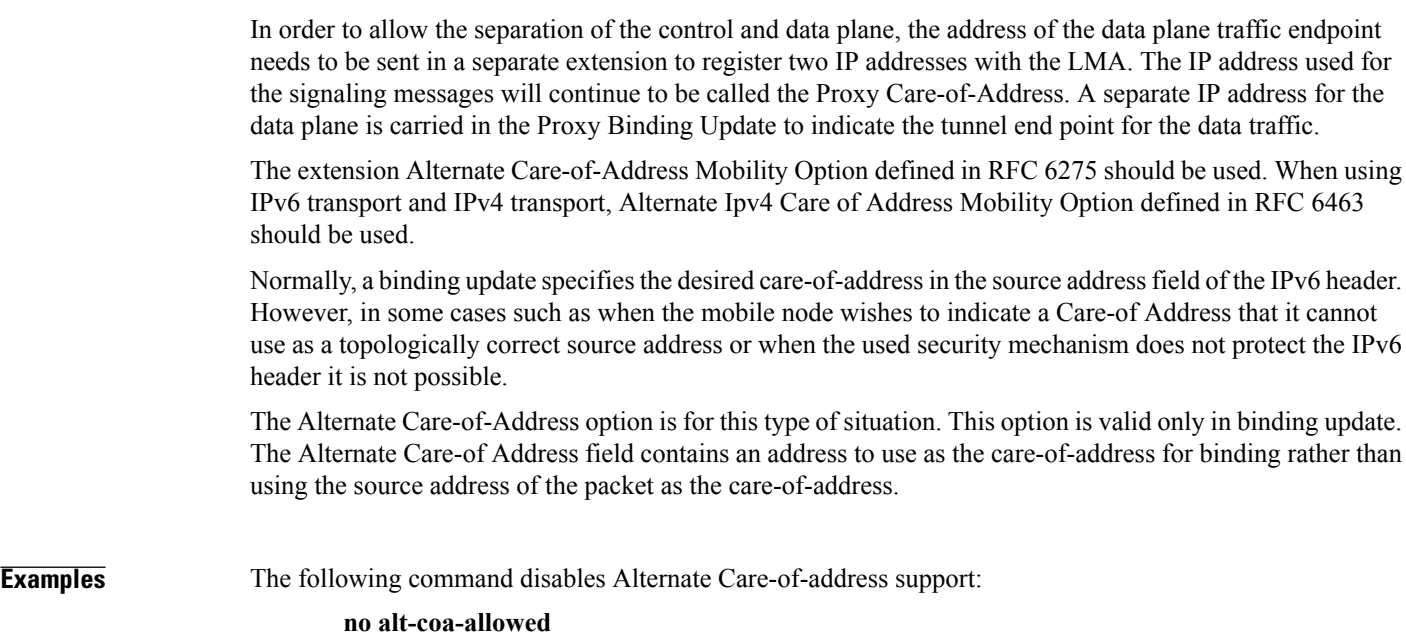

T

#### <span id="page-5-0"></span>**bind address**

Binds the LMA service to a logical IP interface serving as the S2a (HSGW) or S5/S8 (S-GW) interface and specifies the maximum number of subscribers that can access this service over the configured interface.

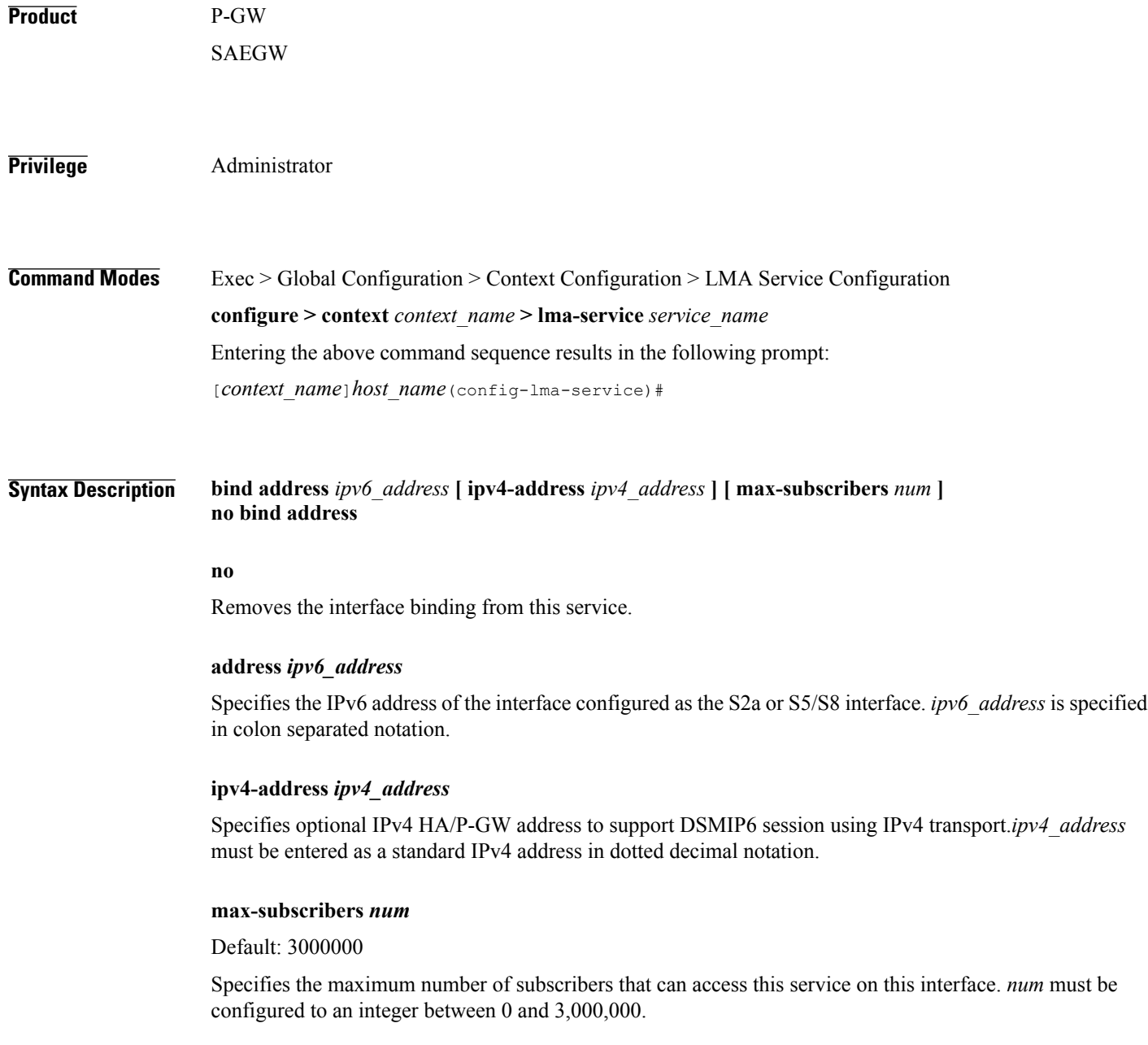

Ú

 $\mathbf{I}$ 

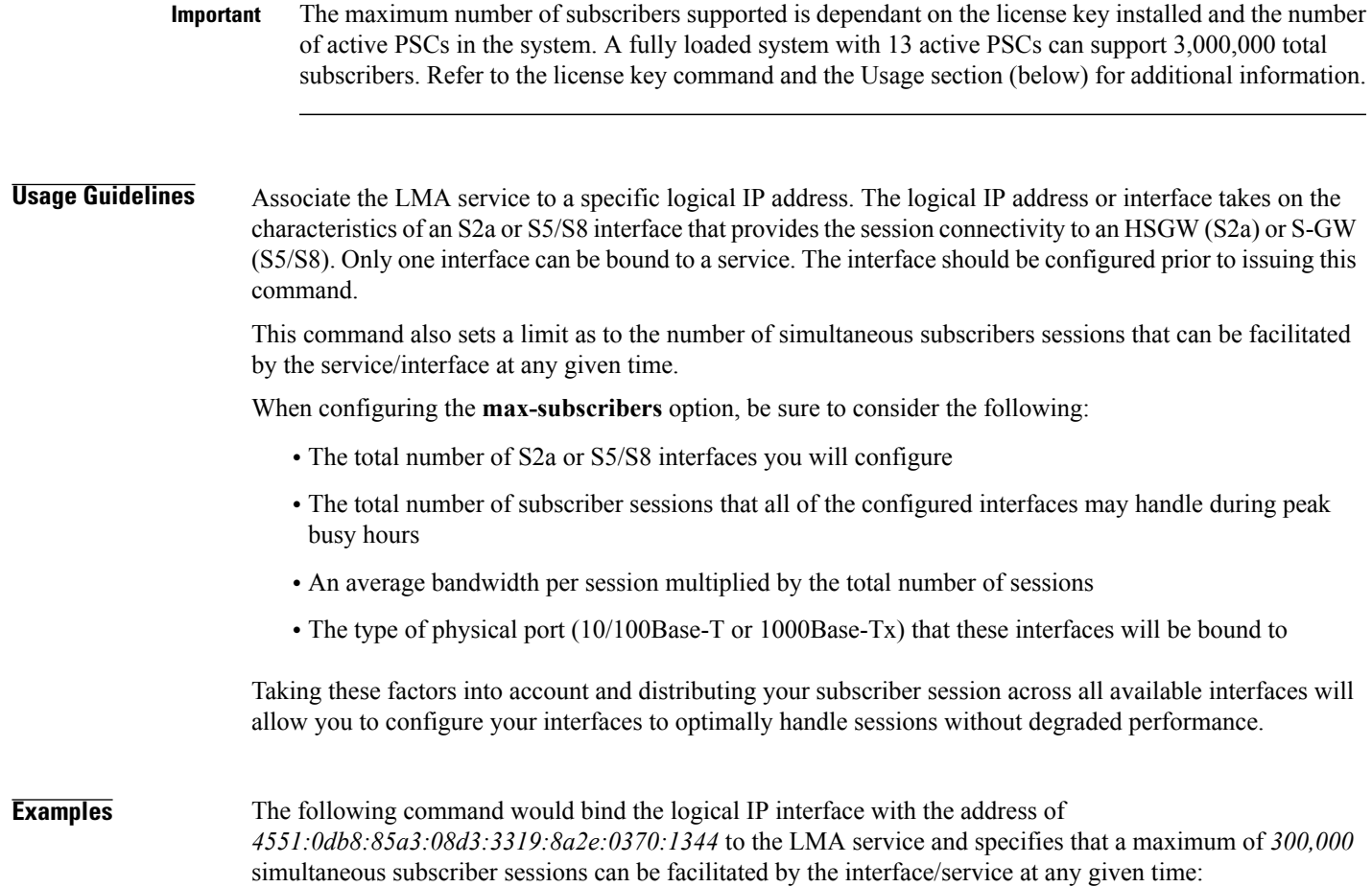

**bind address 4551:0db8:85a3:08d3:3319:8a2e:0370:1344 max-subscribers 300000**

 $\mathbf l$ 

 $\mathbf I$ 

#### <span id="page-7-0"></span>**end**

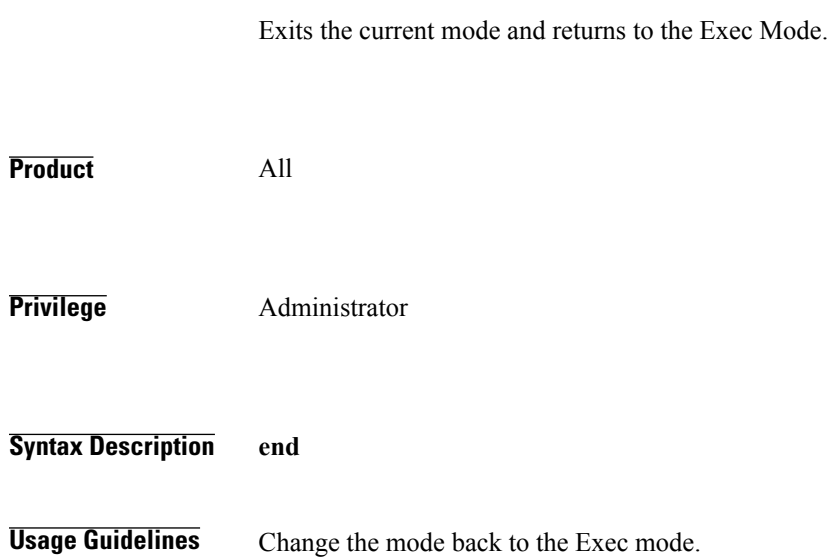

#### <span id="page-8-0"></span>**exit**

 $\overline{\phantom{a}}$ 

Exits the current mode and returns to the previous mode.

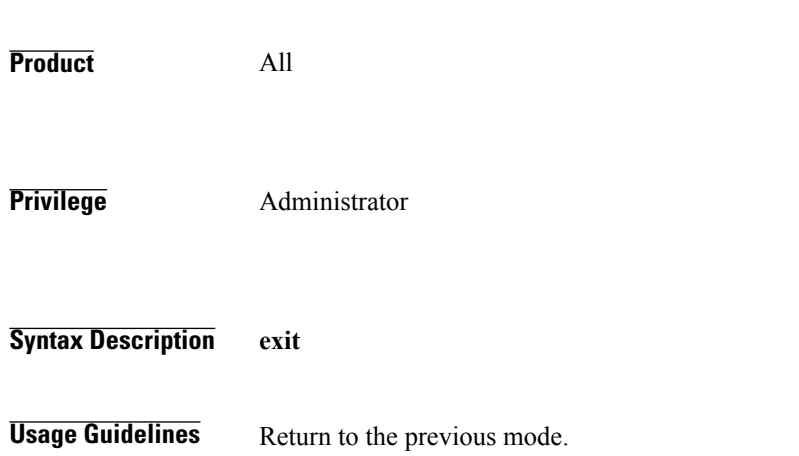

1

#### <span id="page-9-0"></span>**heartbeat**

Configures the PMIPv6 heartbeat message interval, retransmission timeout, and max retransmission for the LMA Service.

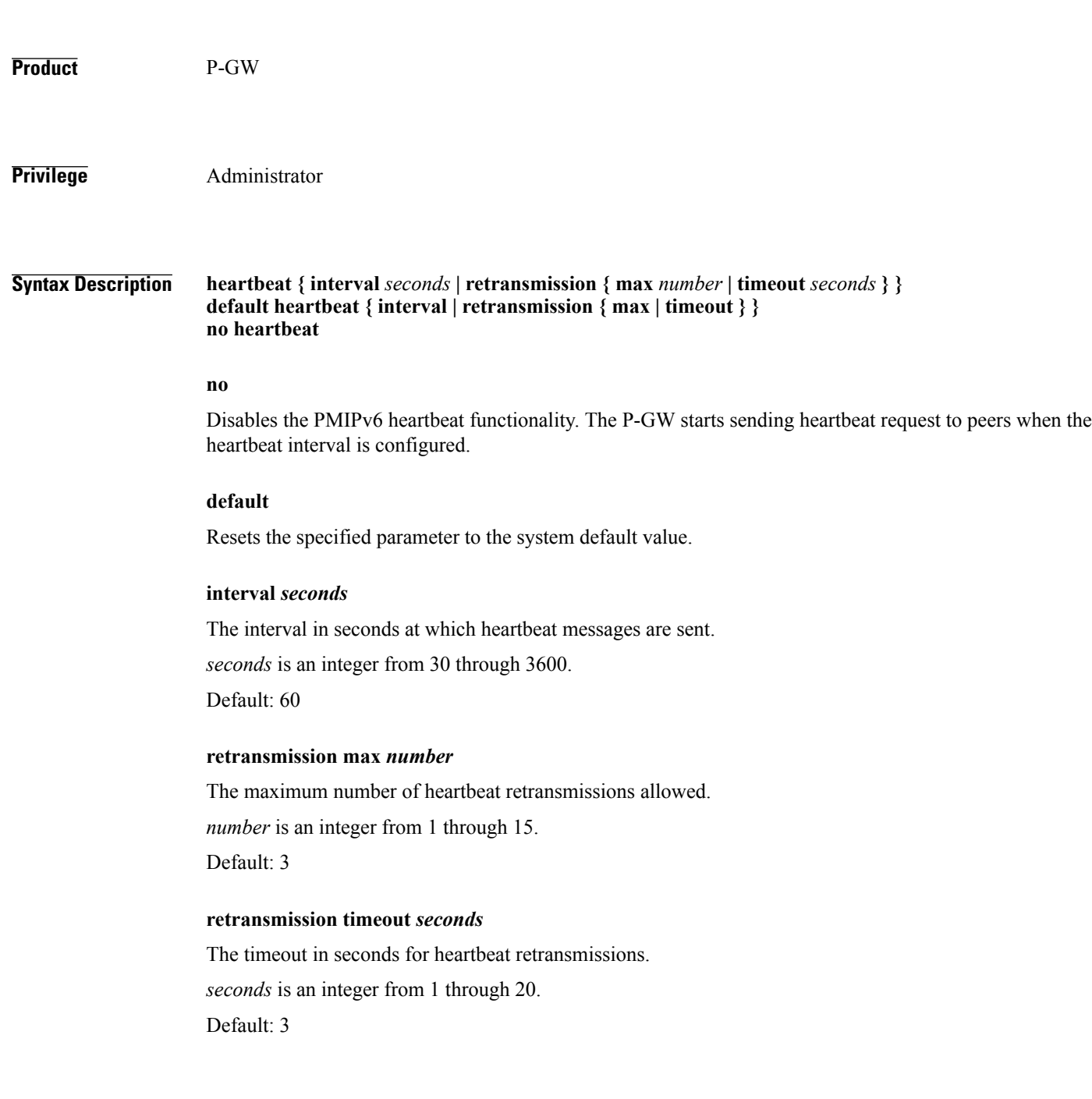

Г

#### **Usage Guidelines** Proxy Mobile IPv6 (PMIPv6) is a network-based mobility management protocol to provide mobility without requiring the participation of the mobile node in any PMIPv6 mobility related signaling. The Local Mobility Anchor (LMA) service sets up tunnels dynamically to manage mobility for a mobile node. This command provides configuration of heartbeat messages between the LMA and MAG services to know the reachability of the peers, to detect failures, quickly inform peers in the event of a recovery from node failures, and allow a peer to take appropriate action. **Examples** The following command enables PMIPv6 heartbeat messaging to known LMA service peers and sets the heartbeat interval to 160 seconds. **heartbeat interval 160**

 $\mathbf I$ 

# <span id="page-11-0"></span>**mobility-option-type-value**

Changes the mobility option type value used in mobility messages.

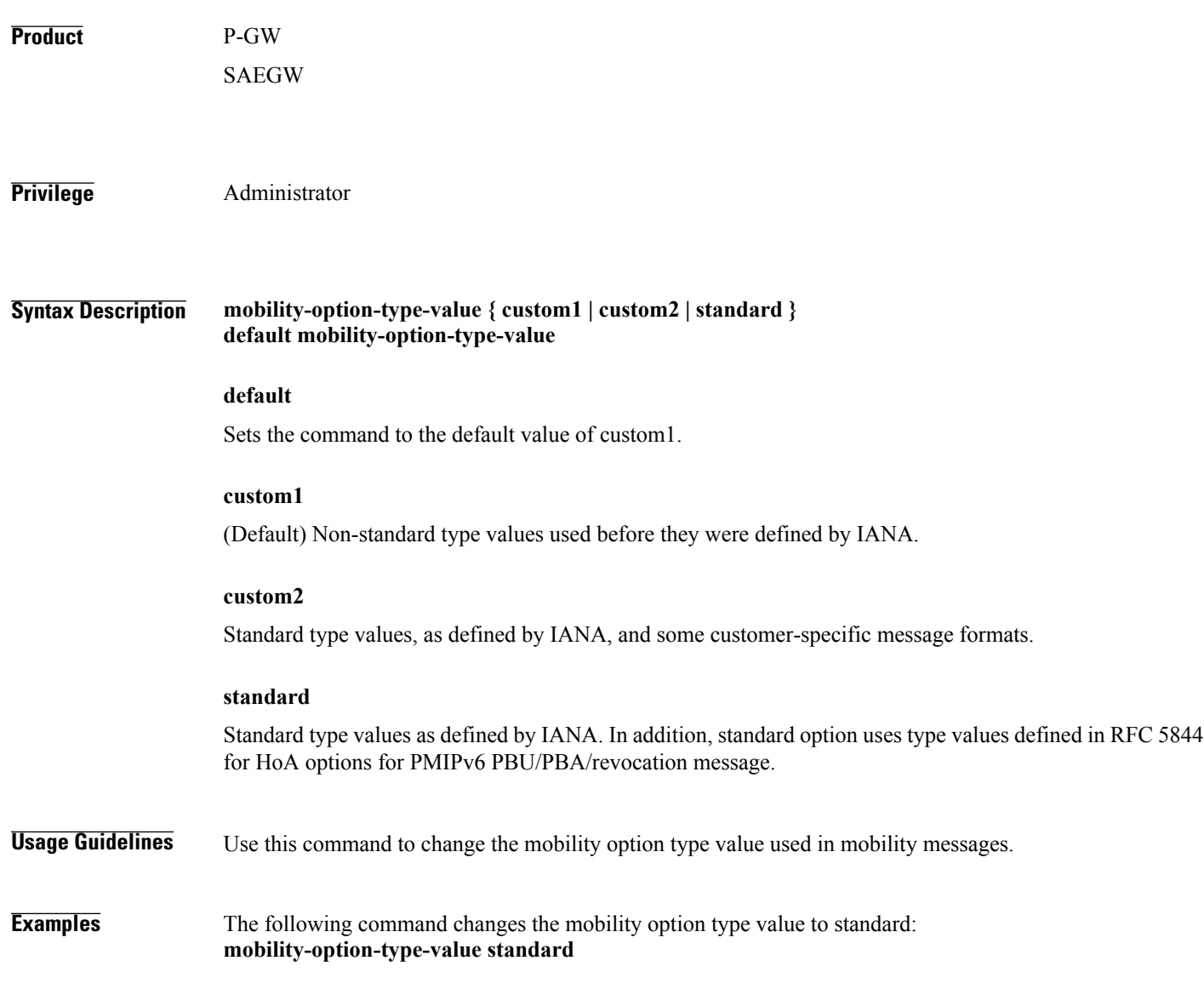

# <span id="page-12-0"></span>**refresh-advice-option**

 $\mathbf I$ 

Configures inclusion of a refresh advice option in the binding acknowledgement message sent by the LMA.

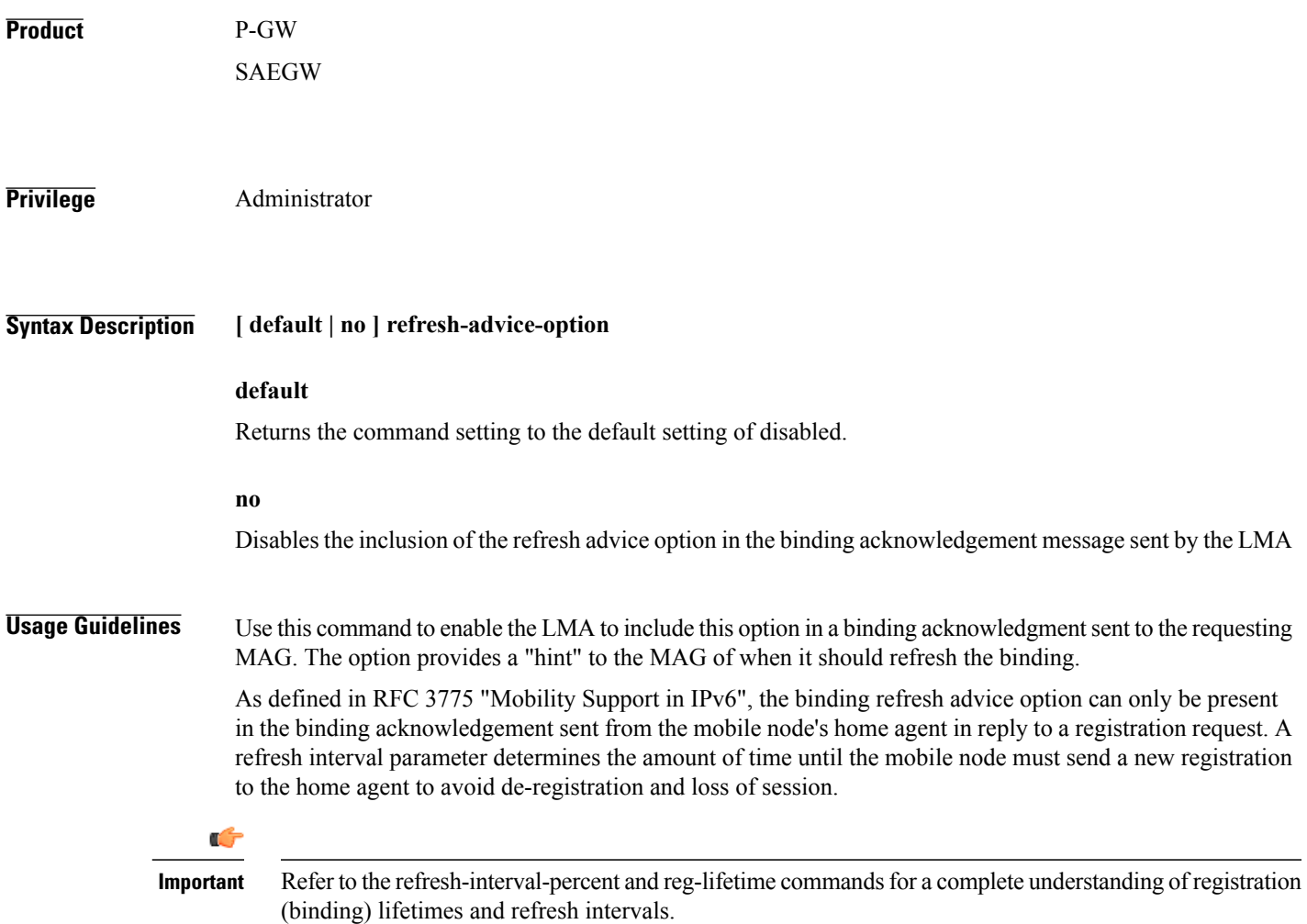

T

### <span id="page-13-0"></span>**refresh-interval-percent**

Configures percentage of the granted registration lifetime to be used in the refresh interval mobility option in a binding acknowledgement message sent by the LMA service.

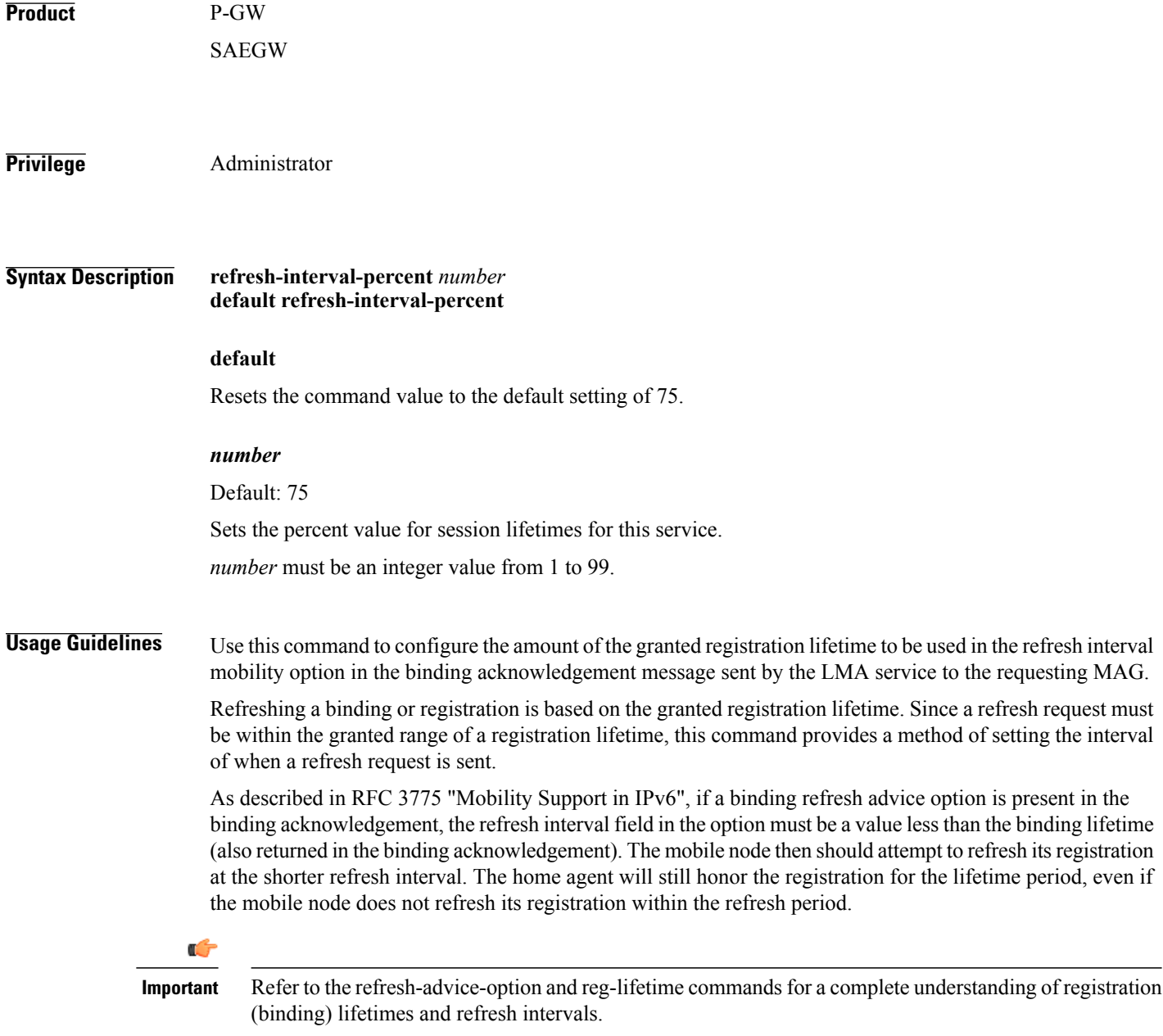

 $\mathbf{I}$ 

**Examples** The following command sets the refresh interval percent to 90: **refresh-interval-percent 90**

1

#### <span id="page-15-0"></span>**reg-lifetime**

Configures the Mobile IPv6 session registration lifetime for this service.

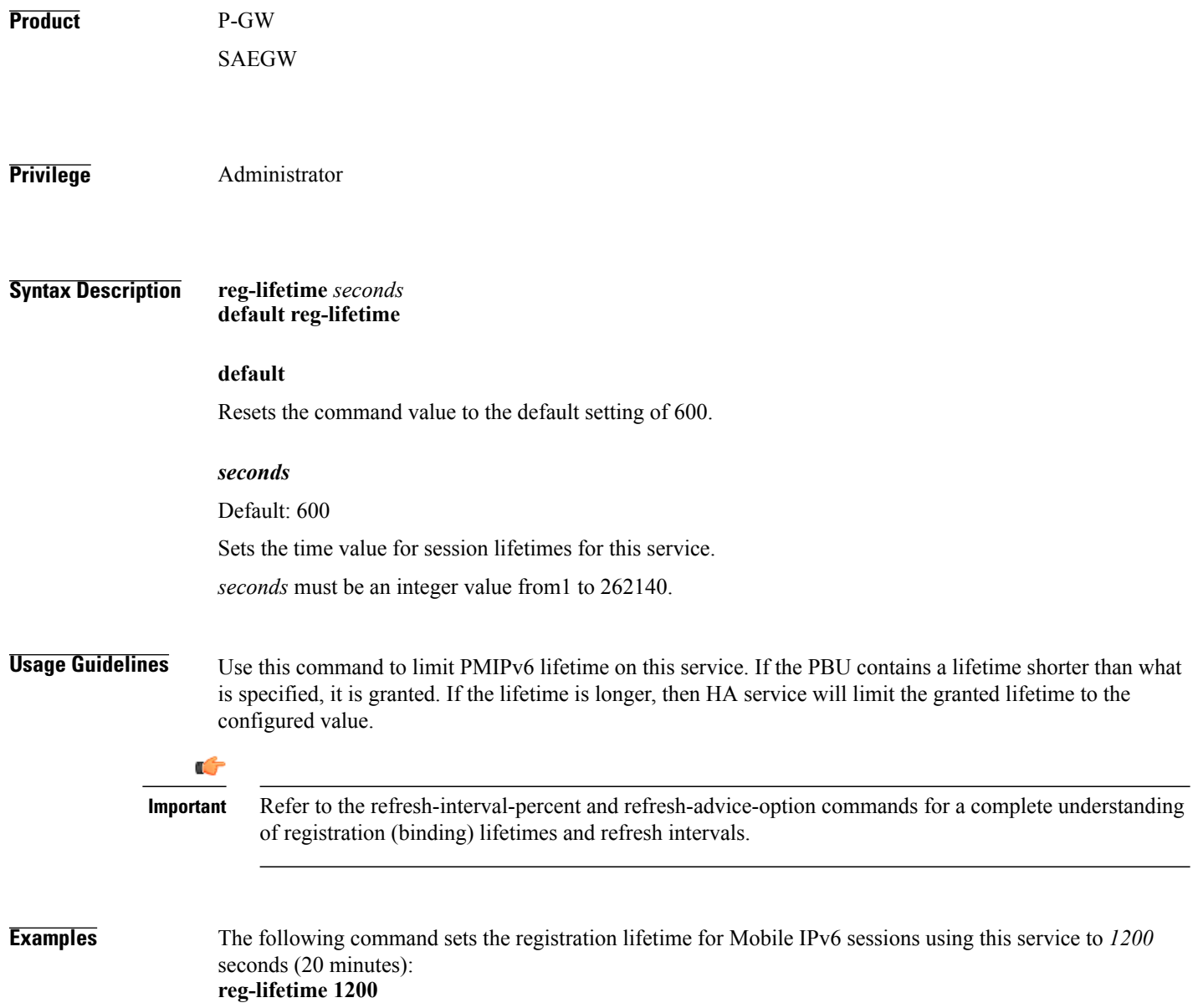

feature.

#### <span id="page-16-0"></span>**revocation**

Enables the MIP revocation feature and configures revocation parameters.

**Product** P-GW SAEGW **Privilege** Administrator **Syntax Description revocation { enable | max-retransmission** *number* **| retransmission-timeout** *msecs* **} default revocation { enable | max-retransmission | retransmission-timeout } no revocation enable default** Resets the keyword to its default value. **no** Disables revocation for this service. **enable** Default: disabled Enablesthe MIPregistration revocation feature for the LMA service. When enabled, if revocation is negotiated with a MAG and a MIP binding is terminated, the LMA can send a Revocation message to the MAG. This feature is disabled by default. **max-retransmission** *number* Default: 3 The maximum number of retransmissions of a Revocation message before the revocation fails. *number* must be an integer value from 0 through 10. **retransmission-timeout** *msecs* Default: 3000 The number of milliseconds to wait for a Revocation Acknowledgement from the MAG before retransmitting the Revocation message. *msecs* must be an integer value from 500 through 10000. **Usage Guidelines** Use this command to enable or disable the MIP revocation feature on the LMA or to change settings for this

T

**Examples** The following command sets the maximum number of retries for a Revocation message to 6: **revocation max-retransmission 6**

> The following command sets the timeout between retransmissions to *10*: **revocation retransmission-timeout 10**

 $\mathbf I$ 

# <span id="page-18-0"></span>**sequence-number-validate**

Configures sequence number validation of the received MIPv6 control packets by the LMA service according to RFC 3775.

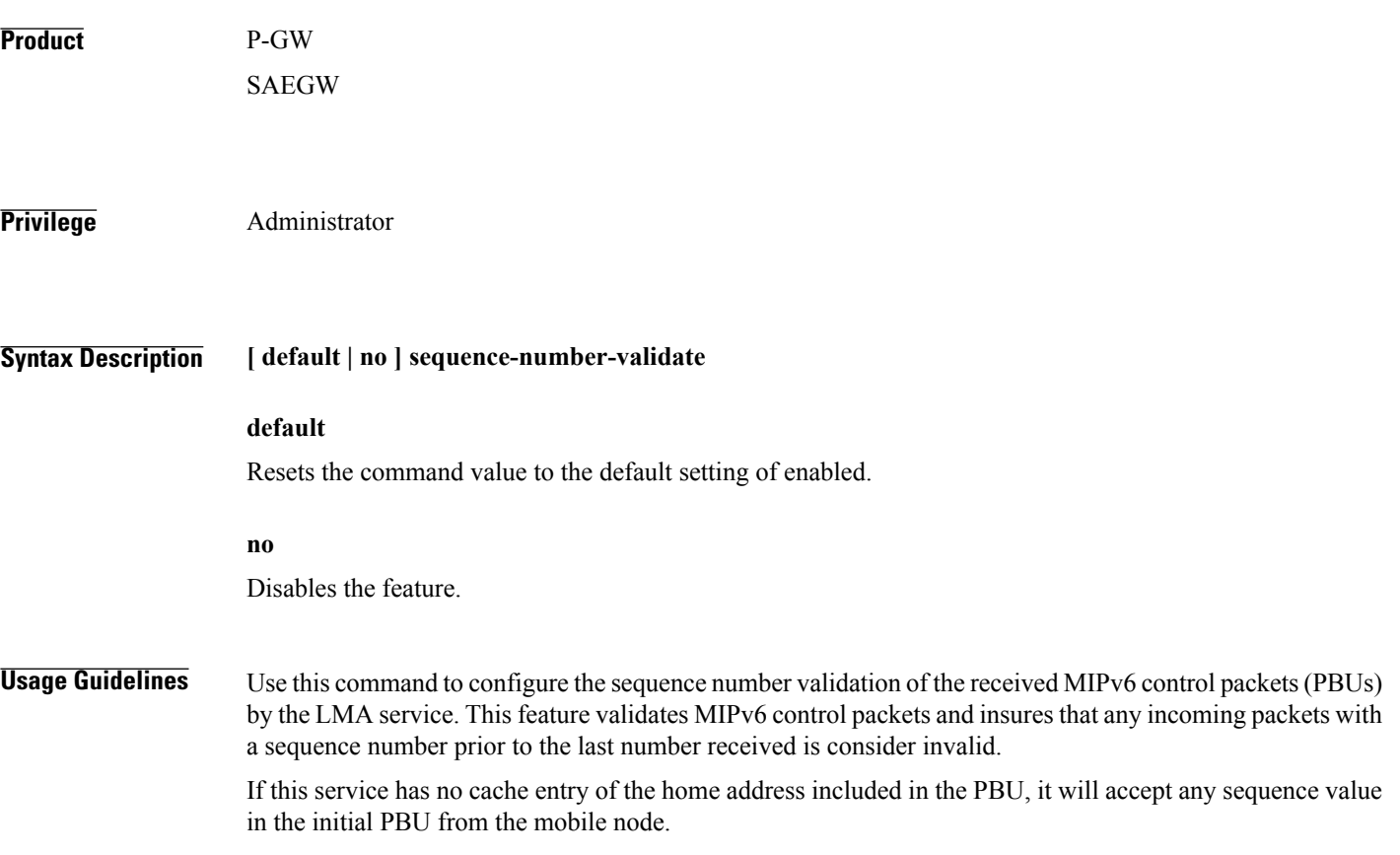

 $\mathbf I$ 

# <span id="page-19-0"></span>**setup-timeout**

The maximum amount of time allowed for session setup.

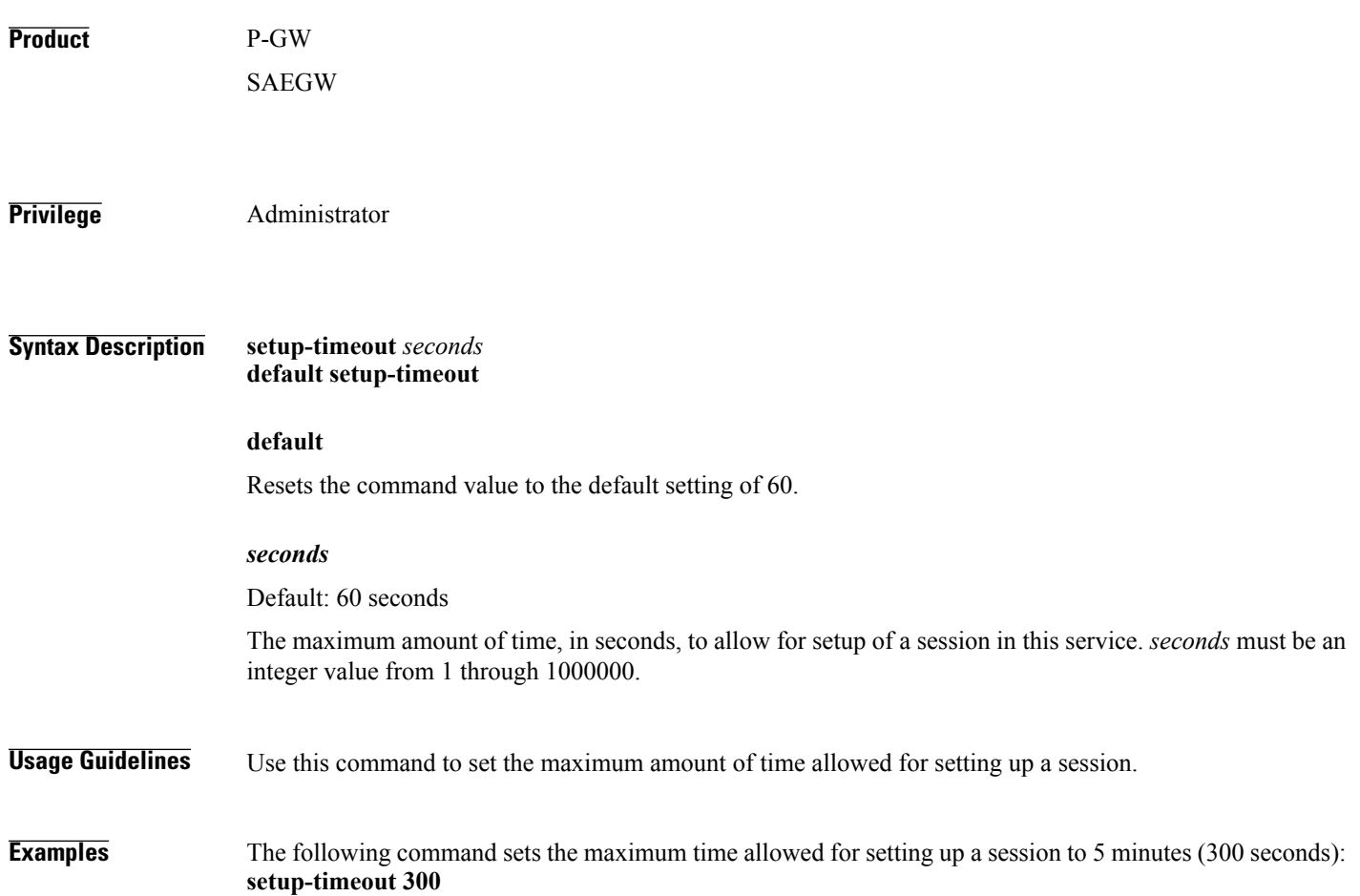

### <span id="page-20-0"></span>**signalling-packets**

 $\mathbf{I}$ 

Enables the DSCP marking feature for IP headers carrying outgoing signalling packets.

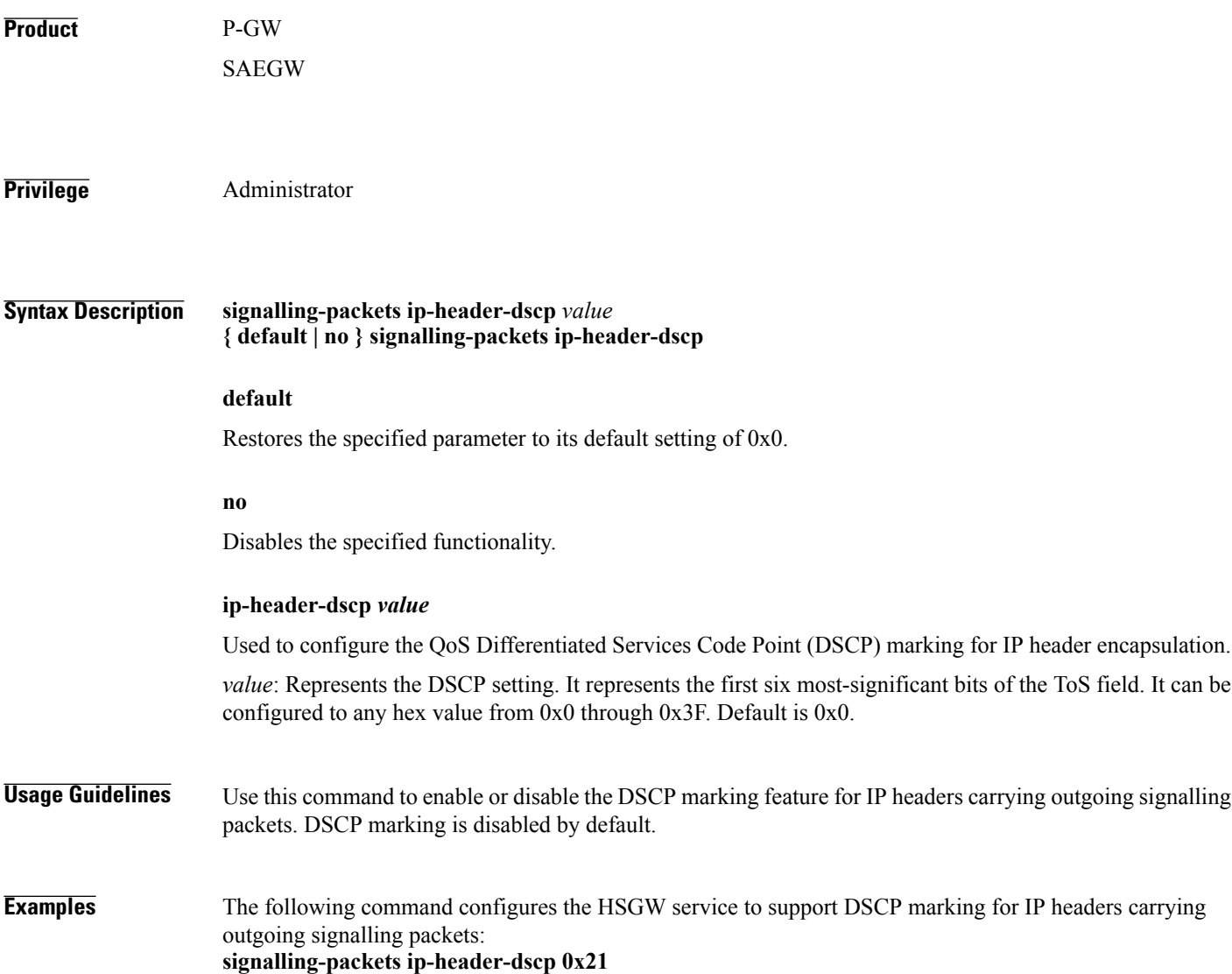

1

# <span id="page-21-0"></span>**simul-bindings**

Specifies the maximum number of "care-of" addresses that can simultaneously be bound for the same user as identified by NAI and Home address.

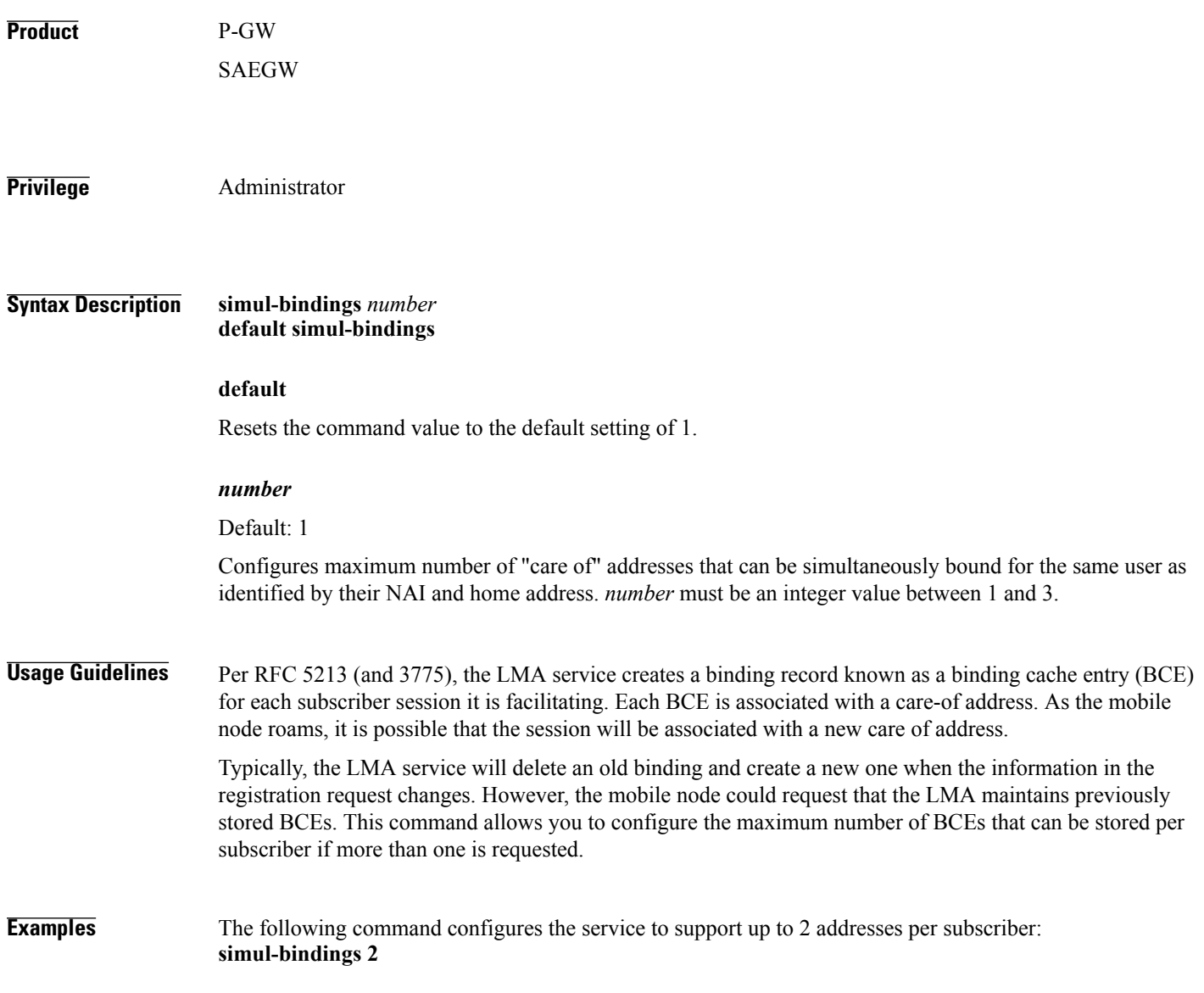

#### <span id="page-22-0"></span>**standalone**

 $\mathbf I$ 

Configures the LMA service to start in standalone mode.

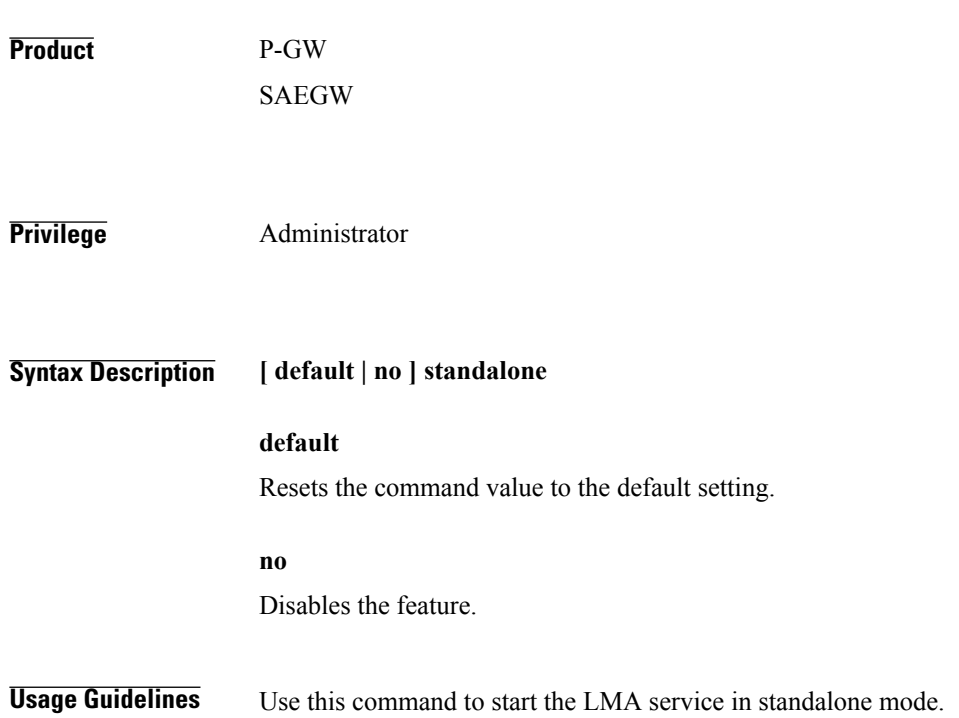

 $\mathbf I$ 

# <span id="page-23-0"></span>**timestamp-option-validation**

Configures validation of timestamp option in binding update messages. By default, timestamp option is mandatory.

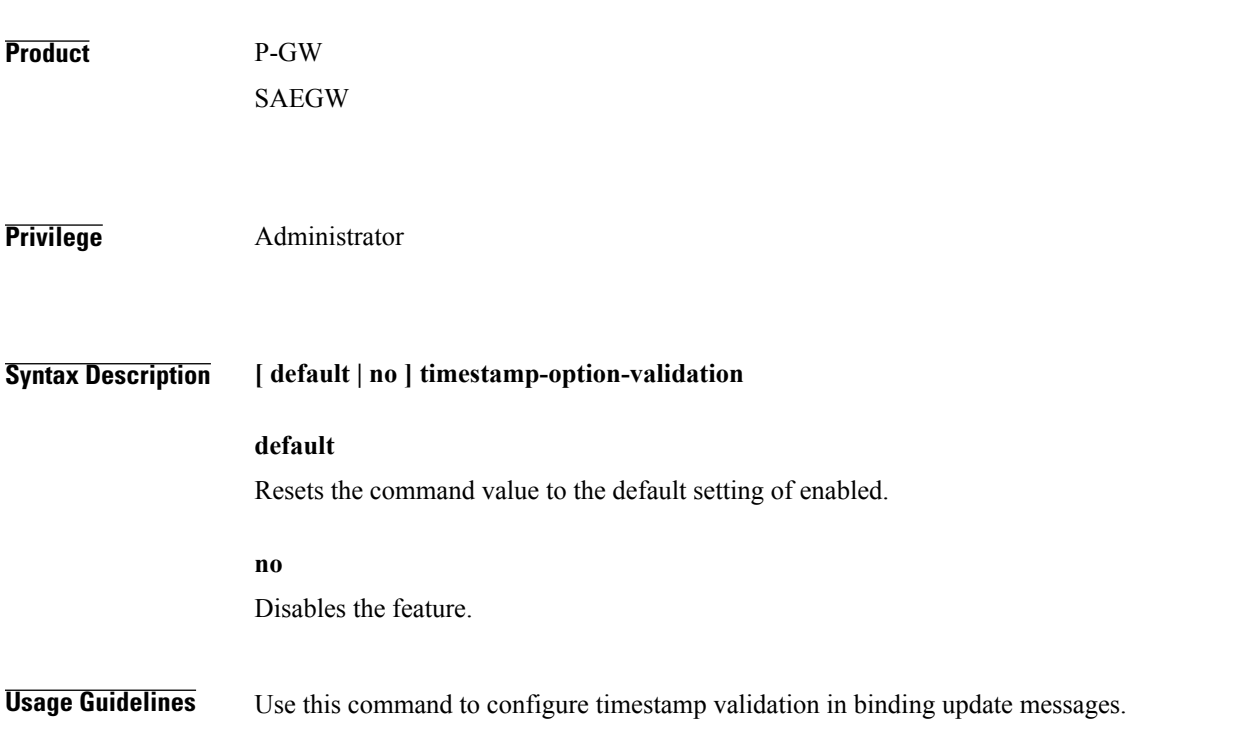

 $\mathbf I$ 

# <span id="page-24-0"></span>**timestamp-replay-protection**

Designates timestamp replay protection scheme as per RFC 4285.

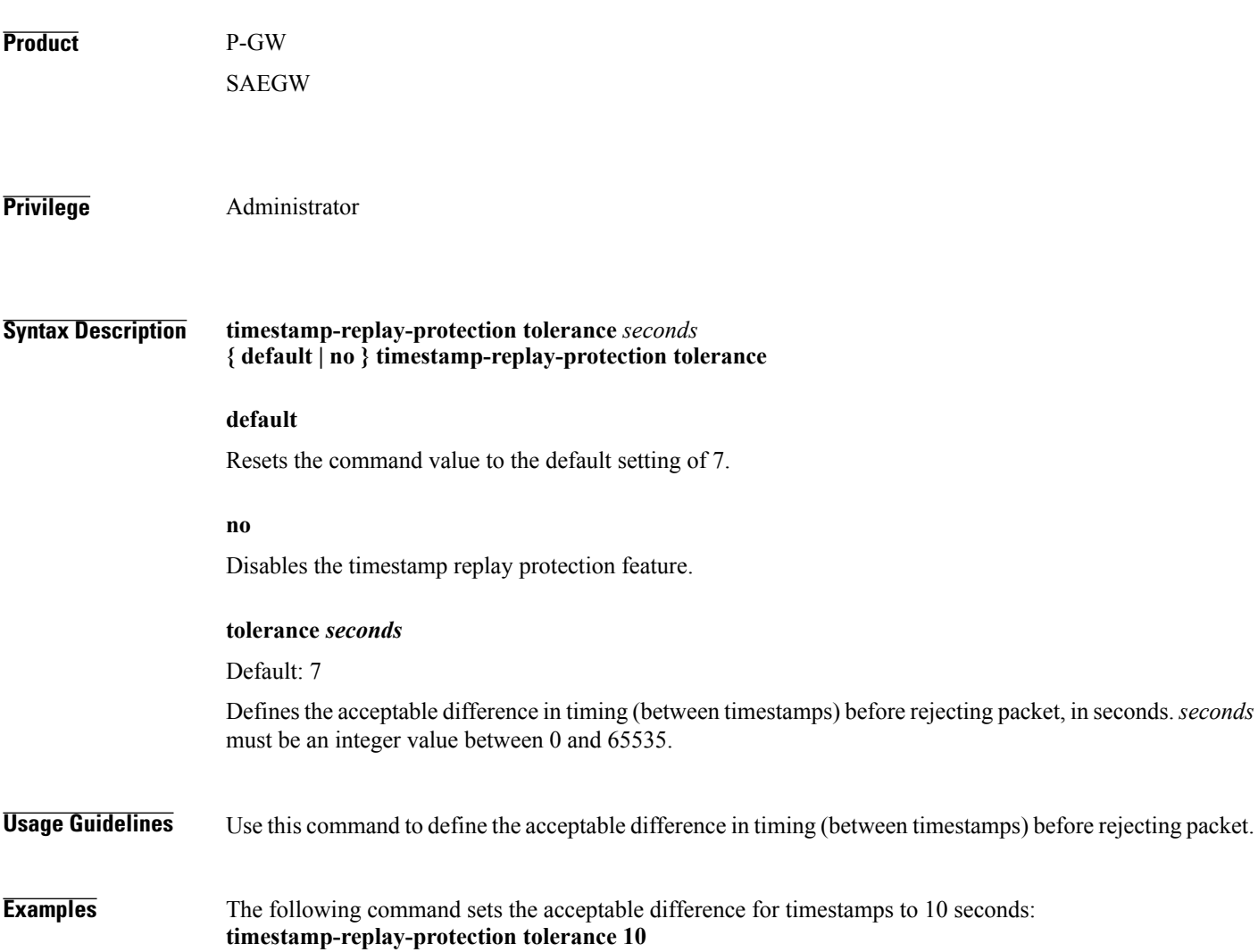

 $\mathbf{I}$ 

I